### **Moodle and SWITCHdrive connection**

14th SAMoo meeting

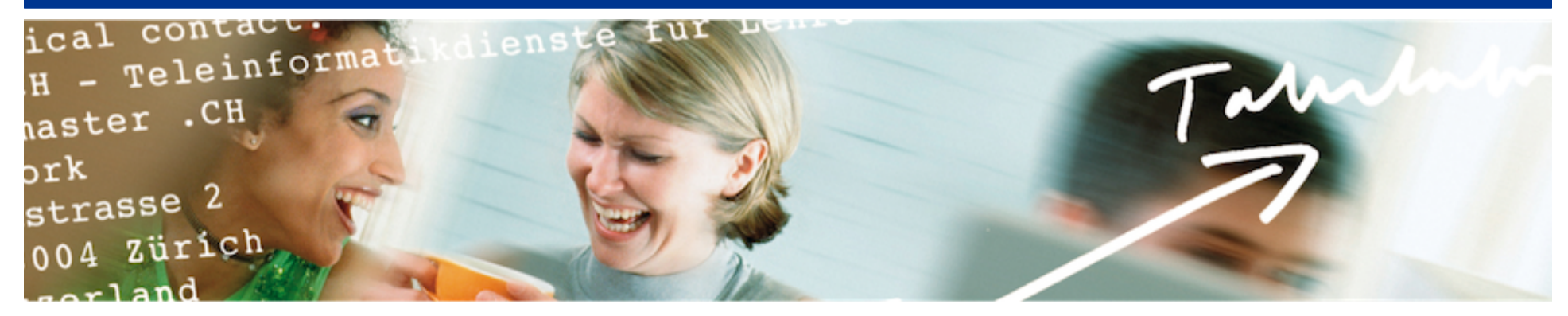

# SWITCH

Daniel Fritschi daniel.fritschi@switch.ch

ZHAW Toni-Areal, 5. Sep. 2016

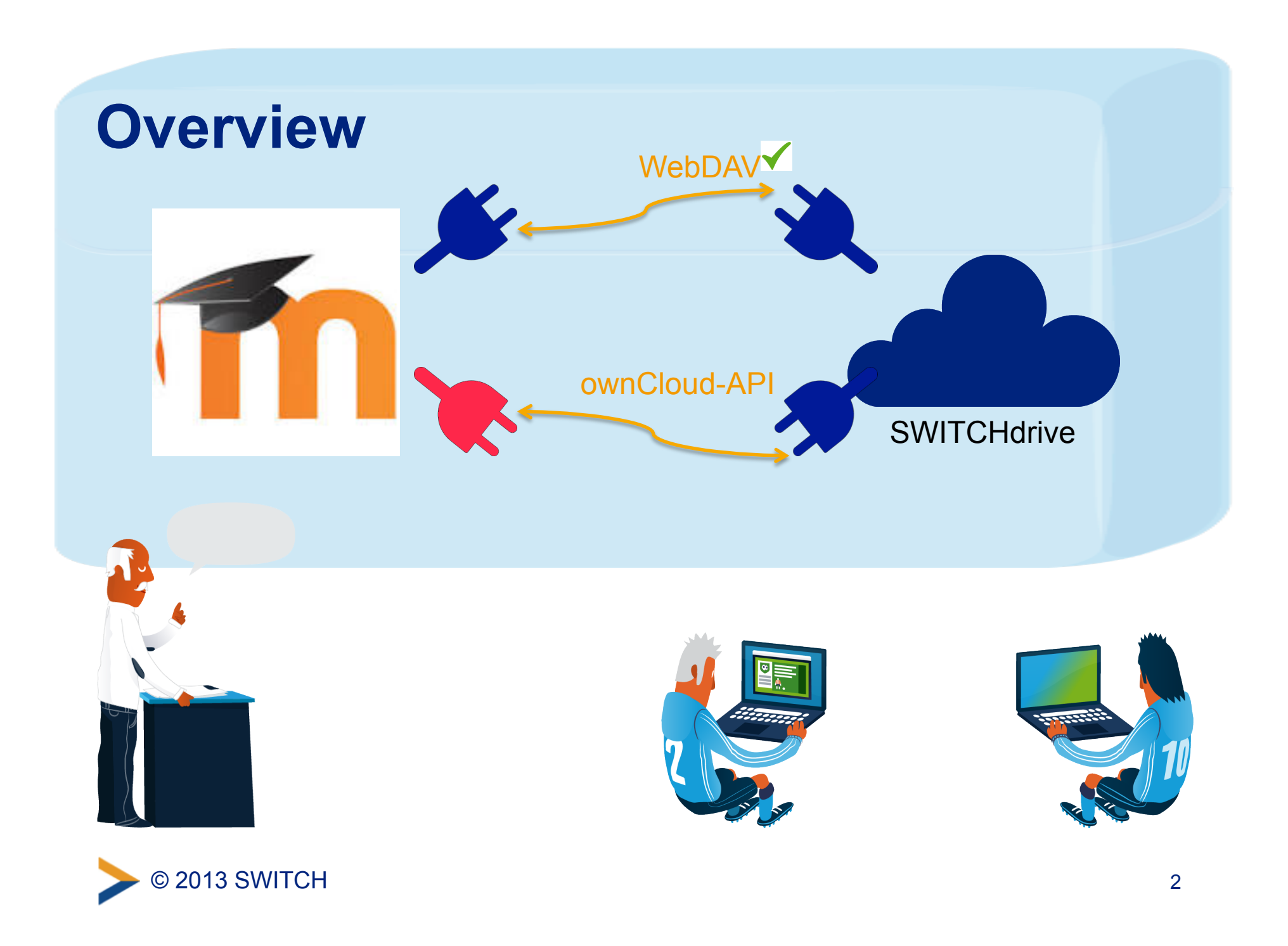

## **UseCases**

#### **Prio 1 - Use Case1:**

SwitchDrive as a moodle repository like "private files".

- This could replace the repository "private files" or WebDAV
- This repository is linked with the personal SWITCHdrive (linking via Shibboleth or manually to a SWITCHdrive account).
	- Use Case 1a: Copying is possible
	- Use Case 1b: Linking is possible

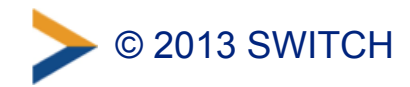

## **UseCases**

#### **Prio 2 - Use Case 4:**

Common group folder in SWITCHdrive can be linked/added/ created via a Moodle course. (pay attention on logging and course backups)

• would be an activity plugin, perhaps using LTI

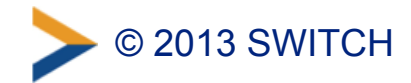

## **UseCases**

#### **Other Use Cases (Activity Plugin):**

- Use Case 3: Student can share a file from his personal SWITCHdrive account with other users from the Moodle course/a group in a Moodle course
- Use Case 5: Teacher can create a dead-drop-folder (on SWITCHdrive) in which students can submit their work. (pay attention on logging and course backups)
- Use Case 2: SWITCHdrive as a File Repository for all files (primary storage) of a course. Possible issue: (very) bad performance of Moodle, since performance of Moodle depends also on disc write/read-speed

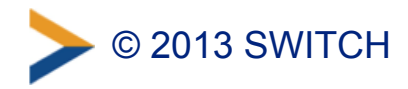

## **How we proceed?**

- Refinement of use cases this afternoon
- Discussion over skype with Felix Böhm from ownCloud
- I will take the use cases to the ownCloud Conference in Berlin
- We will search some people the implement the ownCloud connector

You can follow us on:

-> https://dokuwiki.toolbox.switch.ch/samoo/plugin\_for\_oc:start

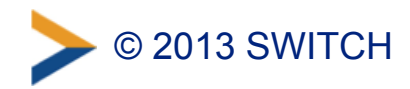

## **New Feature**

#### **Files Drop**

It works like your letterbox. Everyone how knows the url to your 'letterbox' can upload files to you. They are not be allowed to see the contents of this directory.

#### **Configuration**

- Create a folder like 'letterbox' on your SWITCHdrive web client
- Connect this folder in your private settings under Files Drop
- Send the url to all your friends, which want to upload some files for you

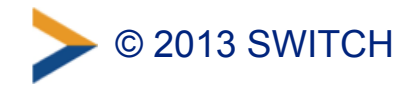